## CHOU-FLEUR TOMATES ET GRAINES CHIA CAJOU

Très rapide à préparer avec une courte cuisson, ce plat apporte des fibres en particulier avec les graines de chia devenues gélatineuses en absorbant le jus abondant. Ces graines sont excellentes pour les problèmes liés à la constipation.

- 1 petit chou-fleur 600 gr tomates 3 étoiles badiane (anis étoilé) 1 branche menthe 2 càs graines de chia 50 gr noix de cajou
- 2 càs huile d'olive Sel - poivre aromates ou herbes séchées

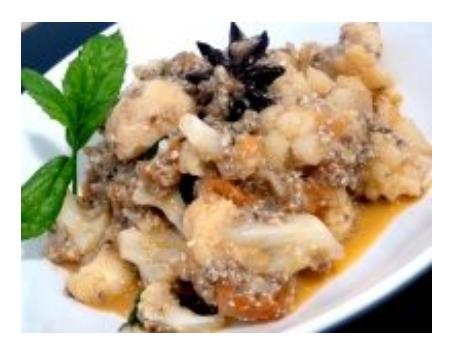

ඏ 10 minutes 10 minutes  $\mathbf{f}$ 3 portions

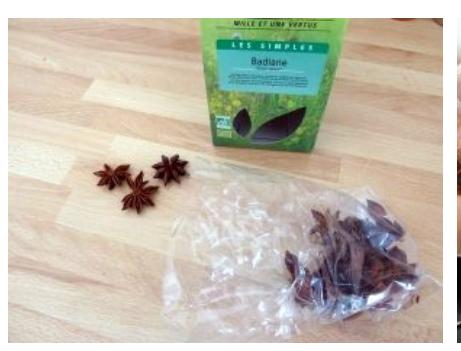

qui vont parfumer cette recette en infusant dans le jus

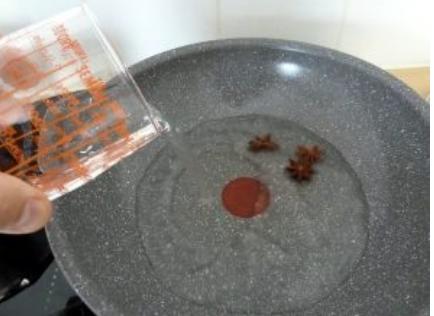

**1.** Préparer les étoiles d'anis étoilé **2.** Les placer dans de l'eau (un verre) **3.** Laisser l'eau frissonner et activer au fond d'un wok et porter à la diffusion de l'arôme, jusqu'à ébullition

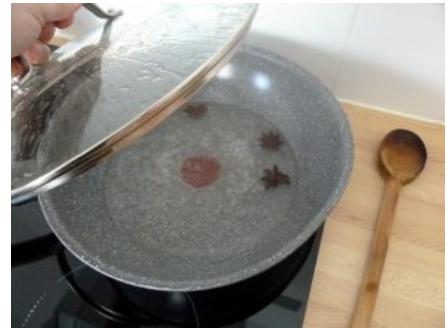

l'ajout des légumes

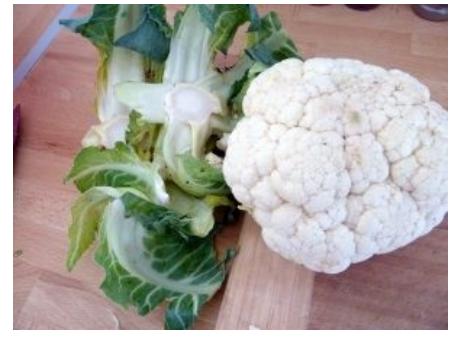

fleur et le rincer

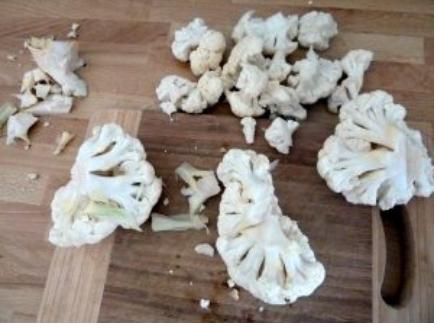

**4.** Débarrasser les feuilles du chou-**5.** Enlever le cœur et détacher des **6.** Rincer à nouveau petits bouquets

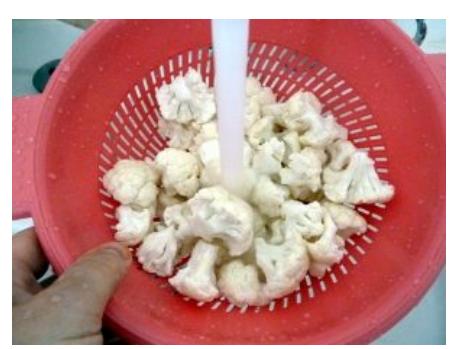

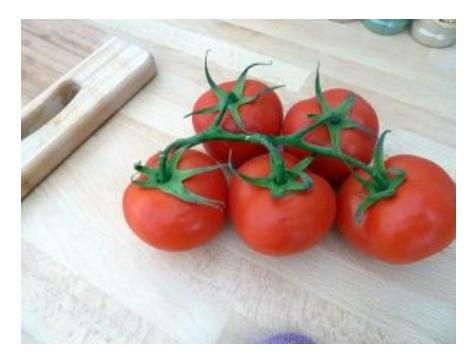

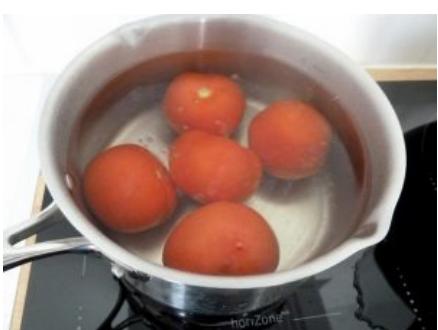

**7.** Rincer des tomates **8.** Monder les tomates : plonger **9.** Émincer les tomates et les plonger dans de l'eau bouillante pendant 5 minutes, puis peler et vider de leur graines

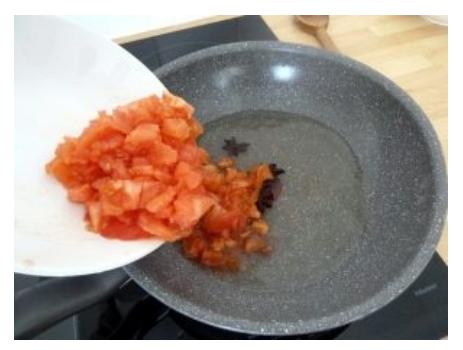

dans l'eau frissonnante anisée. Pour plus de rapidité, on aurait pu utiliser une boite de tomates concassées

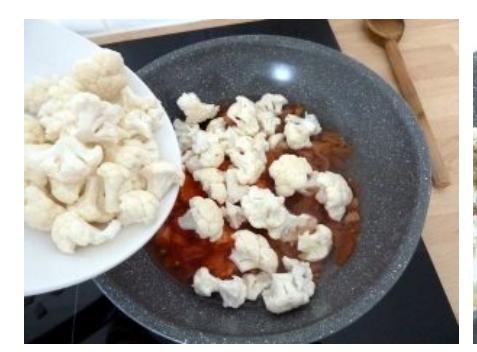

fleur

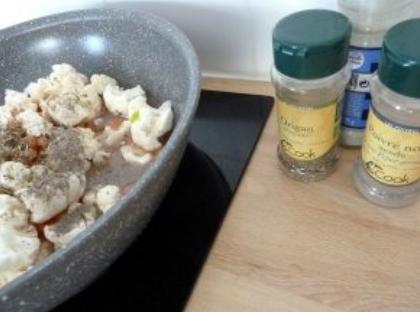

**10.** Ajouter les bouquets de chou-**11.** Ajouter l'assaisonnement : sel, **12.** Ajouter l'huile d'olive poivre, origan

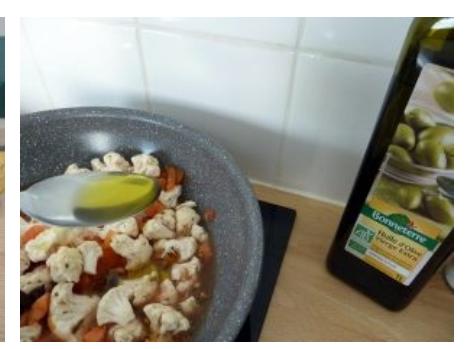

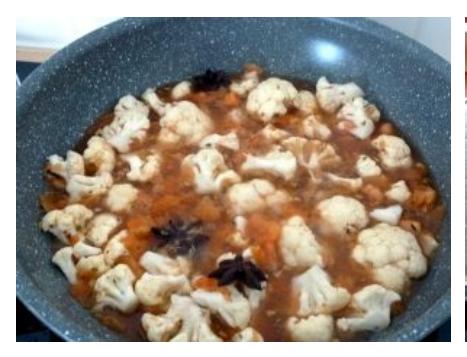

13. Laisser cuire dans ce jus abondant à 14. Couvrir une fois cuit feu moyen pendant 10 minutes. La température en milieu très humide et juteux ne dépasse pas 90-100° maximum, ce qui préserve la qualité des légumes, à l'inverse de la cuisson au four ou dans une matière grasse.

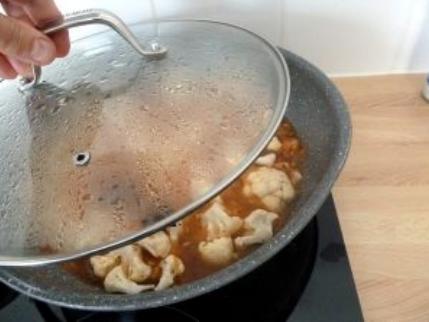

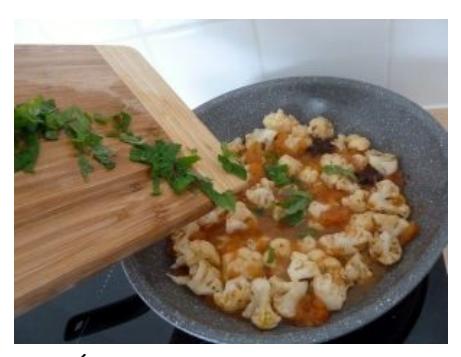

15. Émincer quelques feuilles de menthe fraîche et mélanger aux légumes après la cuisson

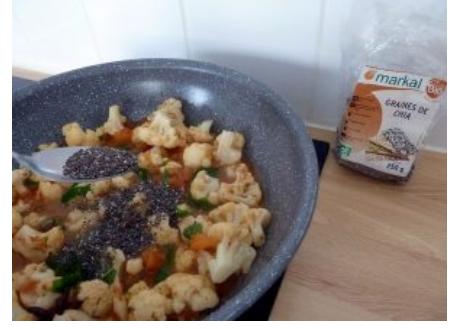

16. Ajouter les graines de chia qui 17. Couvrir pour laisser refroidir vont absorber une bonne partie du jus trop liquide et mélanger

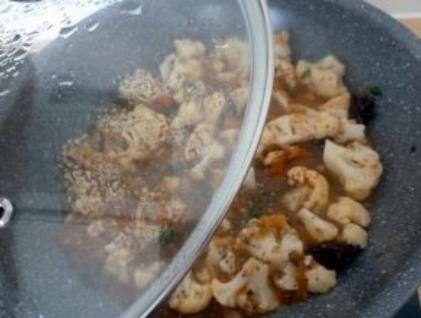

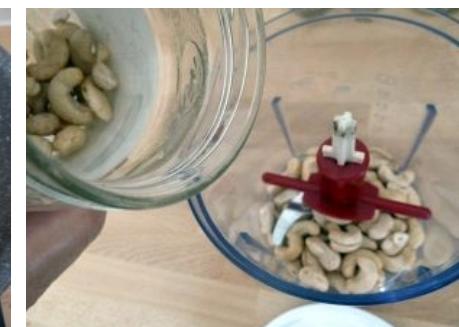

18. Pendant ce temps mixer les noix de cajou

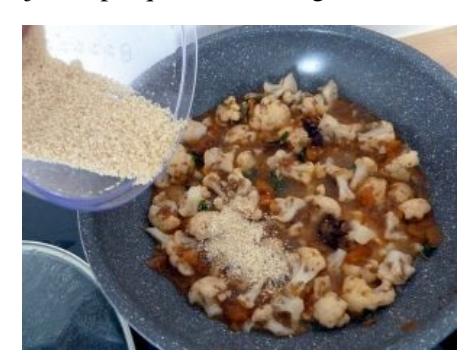

**19.** Ajouter la poudre de cajou au **20.** Servir tiède plat, qui va le rendre onctueusement bon

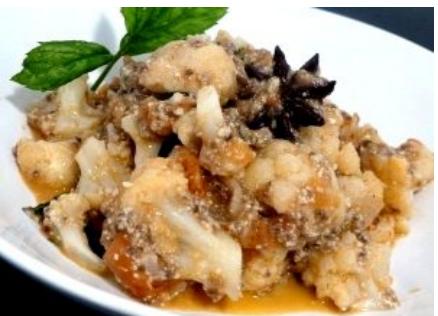